UNIVERSITY of York

This is a repository copy of *Hyper-quicksort: energy efficient sorting via the Templar framework for Template Method Hyper-heuristics*.

White Rose Research Online URL for this paper: https://eprints.whiterose.ac.uk/88239/

Version: Accepted Version

#### **Conference or Workshop Item:**

Swan, Jeremiah and Burles, Nathan John orcid.org/0000-0003-3030-1675 (2015) Hyperquicksort: energy efficient sorting via the Templar framework for Template Method Hyperheuristics. In: 39th CREST Open Workshop: Measuring, Testing and Optimising Computational Energy Consumption, 23-24 Feb 2015, UCL.

#### **Reuse**

Items deposited in White Rose Research Online are protected by copyright, with all rights reserved unless indicated otherwise. They may be downloaded and/or printed for private study, or other acts as permitted by national copyright laws. The publisher or other rights holders may allow further reproduction and re-use of the full text version. This is indicated by the licence information on the White Rose Research Online record for the item.

#### **Takedown**

If you consider content in White Rose Research Online to be in breach of UK law, please notify us by emailing eprints@whiterose.ac.uk including the URL of the record and the reason for the withdrawal request.

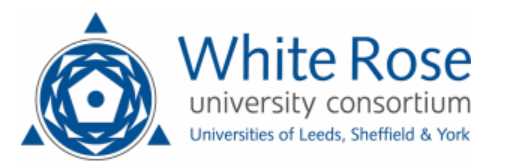

eprints@whiterose.ac.uk https://eprints.whiterose.ac.uk/

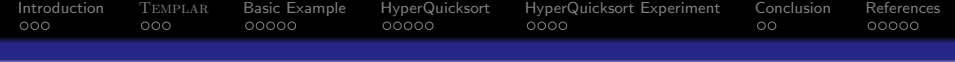

Hyper-quicksort: energy efficient sorting via the Templar framework for Template Method Hyper-heuristics

> jerry.swan@cs.stir.ac.uk nathan.burles@york.ac.uk

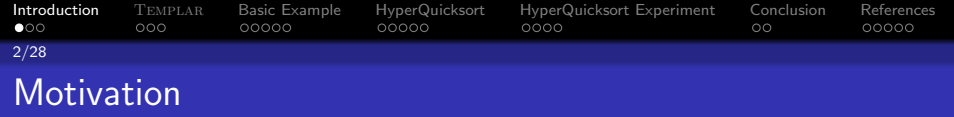

Scalability remains an issue for program synthesis:

- We don't yet know how to generate sizeable algorithms from scratch.
- *Generative* approaches such as *GP* still work best at the scale of *expressions* (though some recent promising results [6]).
- Formal approaches require a strong *mathematical background*.
- . . . but *human ingenuity* already provides a vast repertoire of *specialized algorithms*, usually with known asymptotic behaviour.

Given these limitations, how can we best use generative hyper-heuristics to improve upon human-designed algorithms?

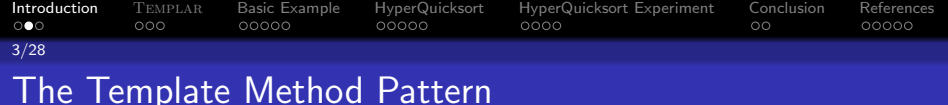

- **The 'Template Method' Design Pattern** [1] divides an algorithm into a *fixed skeleton* with one or more *variant* parts.
- The *fixed* parts *orchestrate the behaviour* of the *variant* parts.
- Example: Quicksort performance depends on the quality of the *pivot*, so we can treat the *pivot function* as a *variant part*:

```
DoubleArray qsort (DoubleArray arr) {
    double pivot = pivotFn(arr);
    // ˆˆˆ p i v o t F n can be v a r i e d g e n e r a t i v e l y
    return q sort ( arr. filter ( < pivot ))
        + arr filter ( = pivot)
        + qsort ( arr. filter ( > pivot ) );
}
```
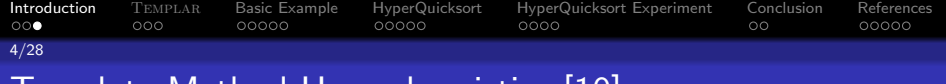

Template Method Hyper-heuristics [10]

- So if we can express an algorithmic framework in template method terms, then we can *learn good implementations* for the *variant parts*.
- By 'good', we mean 'biased towards the distribution to which the algorithm is exposed'.
- If our algorithms are *metaheuristics*, this means that they are *not subject to the 'No Free Lunch' theorem* [8], since the distribution over problem instances is *biased away from uniform* by the training set.
- Successfully demonstrated this approach to learn more effective GA selection and mutation operators [11, 9].

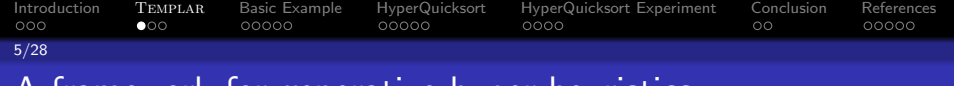

# A framework for generative hyper-heuristics

Generative hyper-heuristics can be specified by:

- A list of **variation points** describing the parts of the algorithm to be automatically generated.
- An algorithm template expressing the algorithm skeleton. The template produces a *customized version of the algorithm* from *automatically-generated implementations* of the variation points.
- A fitness function to evaluate the customized algorithm.
- An algorithm factory that *searches the space of variation points* to produce an *optimized version of the algorithm*.

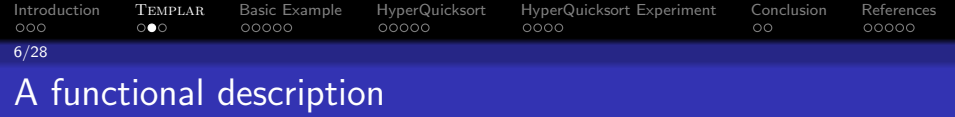

For algorithm with function signature  $I \rightarrow O$ :

- $\bullet \quad VP : (I_1 \rightarrow O_1) \times (I_2 \rightarrow O_2) \times \ldots \times (I_n \rightarrow O_n).$
- Template :  $VP \rightarrow (I \rightarrow O)$ .
- $\bullet$  Fitness :  $(I \rightarrow O) \rightarrow V$ .
- Factory :  $VP \times$  *Template*  $\times$  *Fitness*  $\rightarrow$  ( $I \rightarrow O$ ).

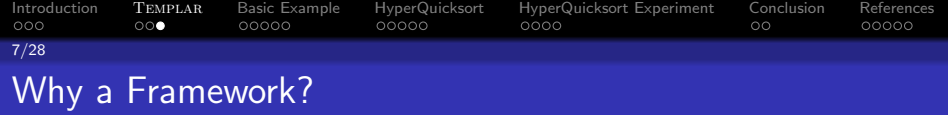

Generative HH are *laborious to implement* on a per-case basis, but *non-trivial to generalize*:

- The Factory is typically implemented via GP and is invoked repeatedly . . .
- . . . but popular GP implementations such as ECJ [3] and PushGP [7] *expect to be the 'top' of the system* . . .
- . . . hence are not easy to use for generative hyper-heuristics.
- Fitness of one VP depends on the other VPs, so *some fiddly software engineering is required* to enable 'dependency inversion'.
- *Heterogeneous signatures of VPs* needs special handling to retain any notion of type-safety.
- To prevent overfitting, cross-validation should be built-in to the fitness function by default.

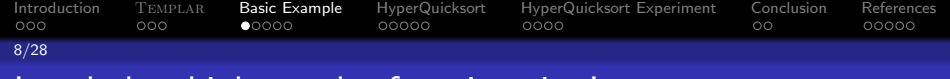

### Interlude - higher-order functions in Java

```
\frac{1}{\pi} interface Fun1<Arg, Result > {
  Result apply (Arg \; arg);
}
interface Fun2<Arg1, Arg2, Result> {
  Result apply (Arg1 arg1, Arg2 arg2);
}
// We can then use functions as parameters
// and r e t u r n v a l u e s :
Fun1<lnt, String >
compose(Fun1<Int, Double> f, Fun1<Double, String> g) {
    return new Fun1 <lnt , String > () {
         String apply (Int arg) {
              return g apply (f \text{. apply} (arg));
         }
     } ;
}
```
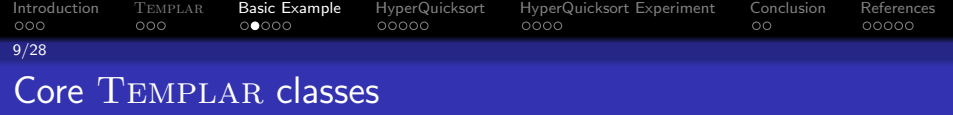

```
public interface AlgTemplate<I, 0> {
    public Fun1 < I, OmakeAlg (ProgramList programs);
}
```
}

```
public class AlgFactory <\vert, 0> {
    AlgFactory (GPConfig [] variation Point Configs,
         AlgTemplate<I, O template) \{ \ldots \}
```

```
Program List run (Fitness Cases <1,0 cases,
    LossFn < 0 lossFn \{ \dots \}
```
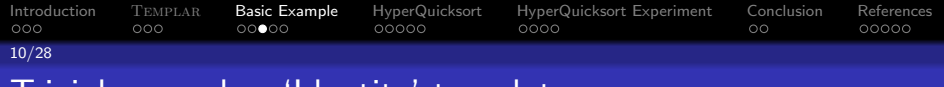

# Trivial example - 'Identity' template

}

Just executes the generated program for the (sole) variation point:

```
class Identity Template
\mathbf{inplements} AlgTemplate<Double, Double> {
```

```
public Fun1 < Double, Double>
makeAlg(ProgramList progs) {
    // Wrap the VP in a function:
    return new Fun1<Double, Double > () {
        Double apply (Double arg) \{return progs.get(0).execute(s);
        }
    } ;
}
```
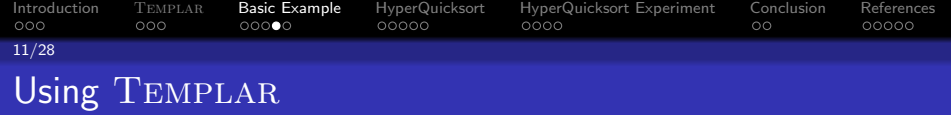

The end-user only needs to do this $1$ :

// 1. Define an Alg Template subclass (previous slide). *//* 2. Set up the algorithm − specifics :  $\text{AlgTemplate}$  < Double, Double  $>$  template = new  $IdentityTemplate()$ ;  $GPConfig[]$  vp Configs={new Rational Function Config () : } FitnessCases trainingSet =  $\dots$ FitnessCases testSet  $= \ldots$ *// 3 . I n v o k e* Templar *:* Program List best VPs =  $T$ emplar. train And Test (template, vpConfigs, training Set, test Set, new RMSLossFn<Double >() ) ; println (" best  $VPs$ :" + best $VPs$ );

<sup>1</sup>These examples describe *all* the code you need to write.

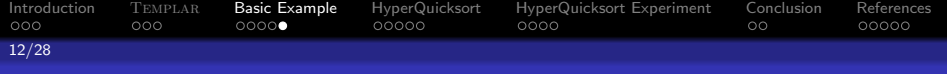

### Next simplest example - Composition Template

```
class Composition Template
implements AlgTemplate<Int, String > {
    Fun1<Int, String> makeAlg (ProgramList progs) {
         f = new Fun1 < Int, Double > () {
             Double apply (Int arg) {
                  return progs.get(0). execute(s);
             }
         \} ;
        g = new Fun1 < Double, String >() {
             String apply (Double arg) {
                  return progs.get(1).execute(arg);
             }
         } ;
        // t h i s t em p l a t e j u s t composes
        // the two variant programs ...
         return compose(f, g);
    }
```
}

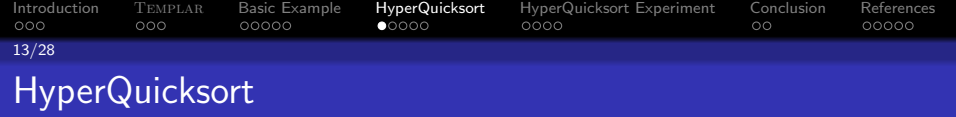

- Just follow the above steps for *any* algorithm you wish to optimize.
- We'll see how easy it is to create 'Hyper-quicksort' . . .

```
Introduction TEMPLAR Basic_Example HyperQuicksort HyperQuicksort_Experiment Conclusion References<br>000 0000 00000 00000 00000 00000 0000
14/28
```
## HyperQuicksort - Pivot Function

```
abstract class PivotFn
extends Fun2<DoubleArray, Intger, Double>{
  Double apply (DoubleArray a, Int recusion Depth);
}
class SedgewickPivotFn extends PivotFn {
  // c o u n t e r s t h e c a s e o f s o r t e d
  // (or reverse − sorted) input
  Double apply (DoubleArray a, Int recusion Depth) {
    return median (a. first, a [a. length /2], a. last);
  }
}
```
Int quicksort (DoubleArray a, PivotFn pivotFn); *// ˆ i n s t r u m e n t e d t o r e t u r n some mea su re* // of pivotFn fitness (e.g. max recusion depth)

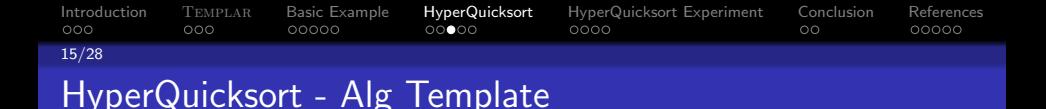

```
class Quicksort Template
implements \text{AlgTemplate}<DoubleArray, \text{Int} > \{Fun1<DoubleArray, Int makeAlg (ProgramList progs) \rightarrow {
    PivotFn pivotFn = (DoubleArray a, Int recursion Depth)
        −> {
       int prog Result = progs [0]. execute (a. size,
           recursion Depth);
       int numSamples = min(abs(progResult), a. size);
       return median (randomSample (a, numSamples));
    } ;
    return (DoubleArray arg) \rightarrow Quicksort sort (arg.
         pivotFn);
  }
}
```
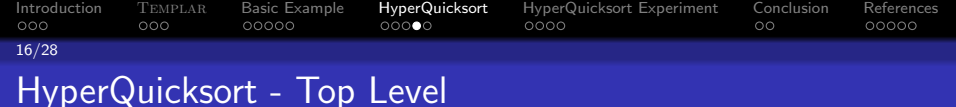

// 1. Define an Alg Template subclass (previous slide). // 2. Configure GP to generate pivotFn VP: List  $\langle \text{Var} \rangle$  vars =  $\{ \text{Var("size")}, \text{Var("recursionDepth")};$ List  $\langle \text{Node} \rangle$  func $\text{Set} = \{ \text{IfFn}(\ )$ , LessFn $(\ )$ , AddFn $(\ )$ ,...}; GPParams params = ... // crossover, selection etc GPConfig vpConfigs= ${new GPConfig(funcSet, vars,params)}$ ;

*// 3 . I n v o k e* Templar  $\text{AlgTemplate}$  < Double, Double  $>$  template = new  $QuicksortTemplate()$ ; Fitness Cases training Set =  $\dots$ Fitness Cases test  $Set$  = ... Templar . train And Test (template, vpConfigs, training Set,  $testSet$ , new RMSLossFn<Double >());

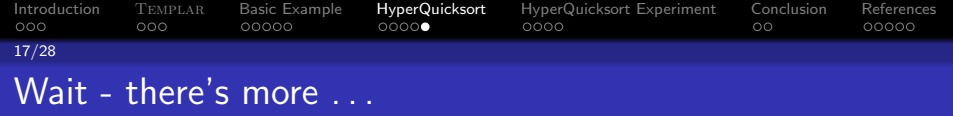

- Manual creation of GP nodes for function sets on custom solution representations (e.g. Timetable,RoutePlan,AntTrail etc) is tedious.
- Following [2], Templar.FunctionSetGenerator uses reflection to automatically build a function set from *any* Java object.
- By this means, a hyper-heuristic for *Iterated Local Search over bitstrings* was up and running from scratch in under 20 minutes
- By following the above steps, it's quick and easy to create a template for your favourite algorithm here.
- All you need now is *lots of CPU time* . . .

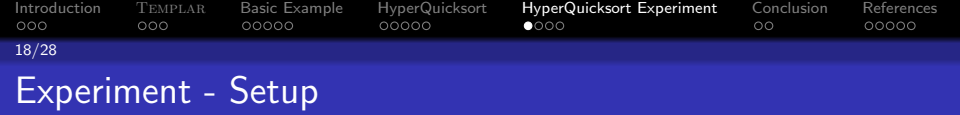

- EpochX for GP.
- JALEN [5] for power measurement.
	- Monitors execution time and processor utilisation to estimate power consumption.
	- Non-deterministic (e.g. other processes), and accuracy limited by platform (up to nanosecond).
	- Multiple arrays need to be sorted for each measurement (100).
	- Oracular pivot function.

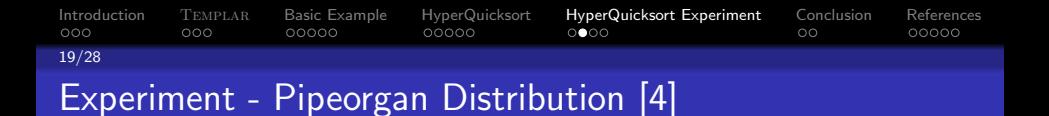

Training set size: 70 (\* 100). Testing set size: 100 (at 9 different array lengths, \* 1000).

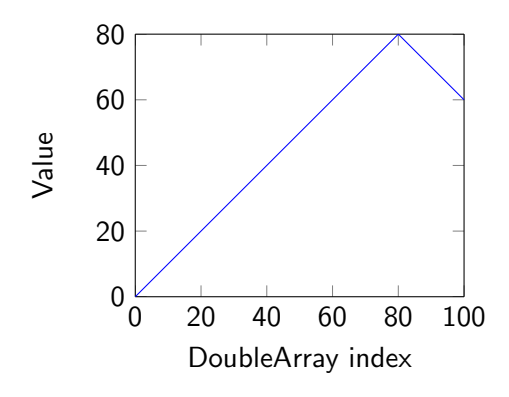

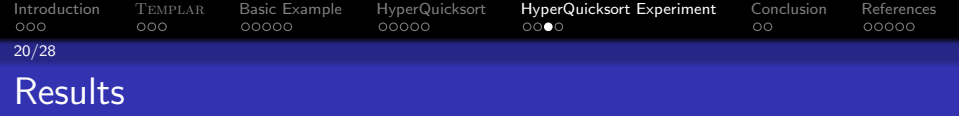

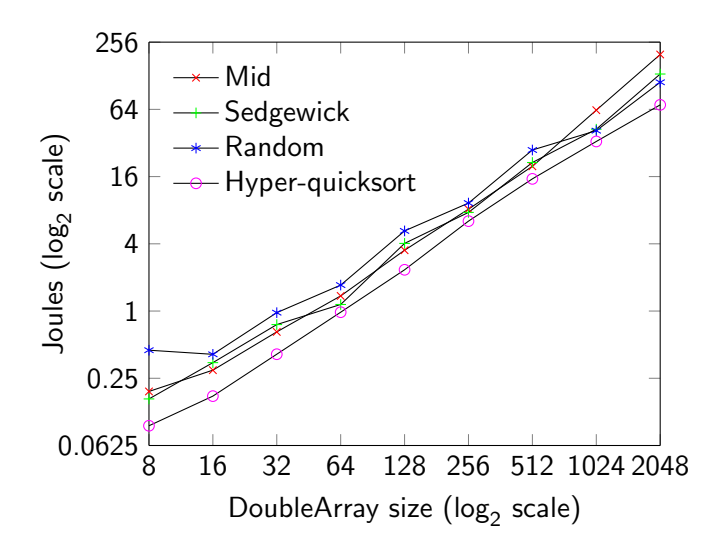

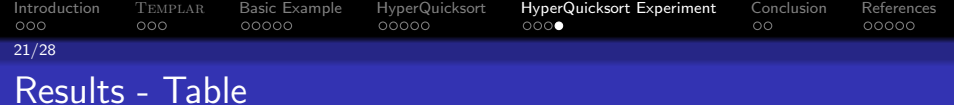

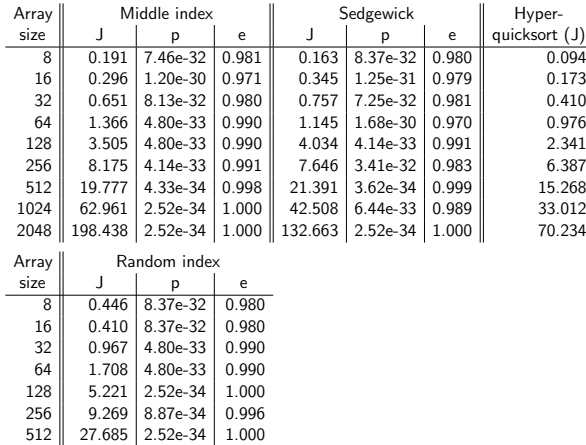

1024 || 41.245 | 3.61e-32 | 0.983 2048 || 111.894 | 3.47e-33 | 0.991

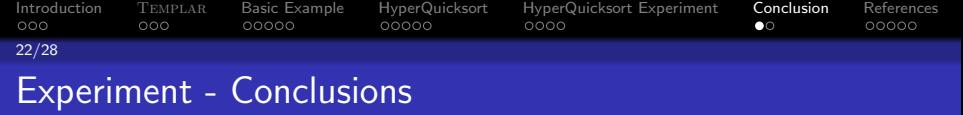

- P-values (Mann-Whitney U-test) and effect sizes (Vargha-Delaney  $\hat{A}_{12}$ ) clearly show Hyper-quicksort provides significant improvement on pipeorgan distributions.
- Intermediate results showed that minimal recursion doesn't always equate to minimal power consumption, as pivot function becomes more demanding.
- **Imprecision and non-determinism of power measurement** imposes time constraints on experimentation.

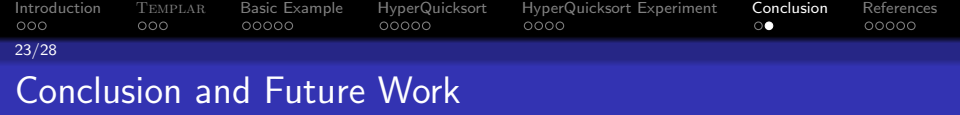

- Algorithms can be decomposed into *templates* consisting of a fixed skeleton and a collection of variant components.
- By judicious choice of function signatures, we can use generative methods (GP etc) to create variant components that are tuned to some target distribution.
- In implementation terms, TEMPLAR makes generative HH for any algorithm a matter of GP parameter tuning.
- New methods of power consumption modelling are in development. . .

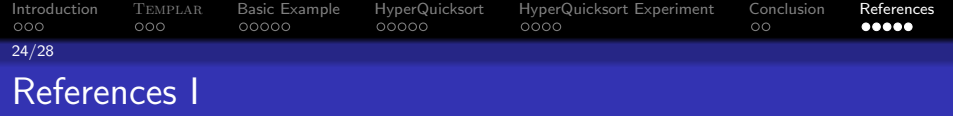

譶 Erich Gamma, Richard Helm, Ralph Johnson, and John Vlissides. *Design patterns: elements of reusable object-oriented software*.

Addison-Wesley Longman Publishing Co., Inc., Boston, MA, USA, 1995.

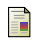

Simon M. Lucas.

Exploiting reflection in object oriented genetic programming. In Maarten Keijzer, Una-May O'Reilly, Simon Lucas, Ernesto Costa, and Terence Soule, editors, *Genetic Programming*, volume 3003 of *Lecture Notes in Computer Science*, pages 369–378. Springer Berlin Heidelberg, 2004.

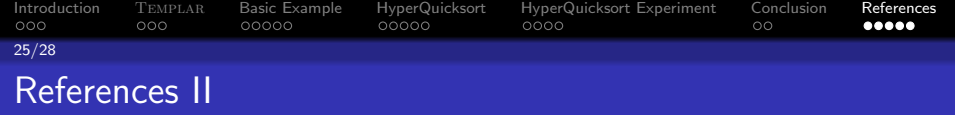

Ħ Sean Luke, Liviu Panait, Gabriel Balan, and Et. ECJ 16: A Java-based Evolutionary Computation Research System, 2007.

**M.** Douglas McIlroy. A killer adversary for quicksort. *Softw., Pract. Exper.*, 29(4):341–344, 1999.

S. Adel Noureddine, Aurelien Bourdon, Romain Rouvoy, and Lionel Seinturier.

Runtime monitoring of software energy hotspots.

In *27th IEEE/ACM Int. Conf. on Autom. Softw. Eng. 2012*, pages 160–169. IEEE, 2012.

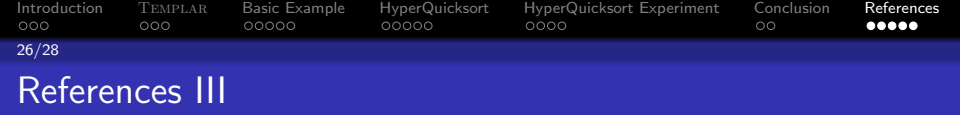

- 暈 Lee Spector, Kyle Harrington, and Thomas Helmuth. Tag-based modularity in tree-based genetic programming. In *Proceedings of the 14th Annual Conference on Genetic and Evolutionary Computation*, GECCO '12, pages 815–822, New York, NY, USA, 2012. ACM.
- **E** Lee Spector, Jon Klein, and Maarten Keijzer. The Push3 execution stack and the evolution of control. In Hans-Georg Beyer et al, editor, *GECCO 2005: Proceedings of the 2005 conference on Genetic and evolutionary computation*, volume 2, pages 1689–1696, Washington DC, USA, 25-29 June 2005. ACM Press.

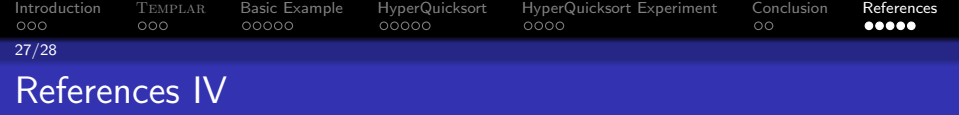

暈

John Woodward and Jerry Swan. Why classifying search algorithms is essential. In *2010 International Conference on Progress in Informatics and Computing. (PIC-2010)*, 2010.

John R. Woodward and Jerry Swan. S.

The automatic generation of mutation operators for genetic algorithms.

In *Proceedings of the fourteenth international conference on Genetic and evolutionary computation conference companion*, GECCO Companion '12, pages 67–74, New York, NY, USA, 2012. ACM.

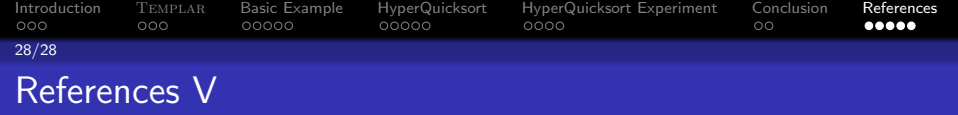

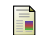

#### John R. Woodward and Jerry Swan. Template method hyper-heuristics.

In *Proceedings of the 2014 Conference Companion on Genetic and Evolutionary Computation Companion*, GECCO Comp '14, pages 1437–1438, New York, NY, USA, 2014. ACM.

**John Robert Woodward and Jerry Swan.** Automatically designing selection heuristics. In *Proceedings of the 13th annual conference companion on Genetic and evolutionary computation*, GECCO '11, pages 583–590, New York, NY, USA, 2011. ACM.